### Scanning and Parsing in Squeak

- Defining Lexical and Syntactic Analysis
	- ❙ Scanning/Tokenizing
	- ❙ Parsing
- Easy ways to do it
	- **I** State Transition Tables
	- **Ⅰ** Recursive Descent Parsing
- More sophisticated way
	- **Ⅰ** T-Gen: Lex and YACC for Squeak
- Examples from Squeak
	- **I** Smalltalk parser
	- **I** HTML parser

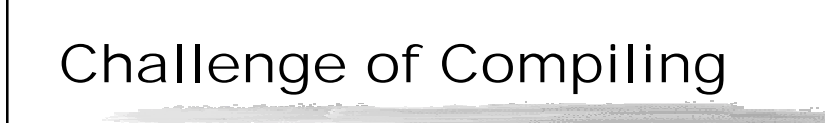

- How do you go from source code to object code?
	- **I** Lexical analysis: Figure out the pieces (tokens) of the program: Constants, variables, keywords.
	- **I** Syntactic analysis: Figure out the meaning from structure (parsing)—and check structure
	- **Ⅰ Backend: Generate object code**

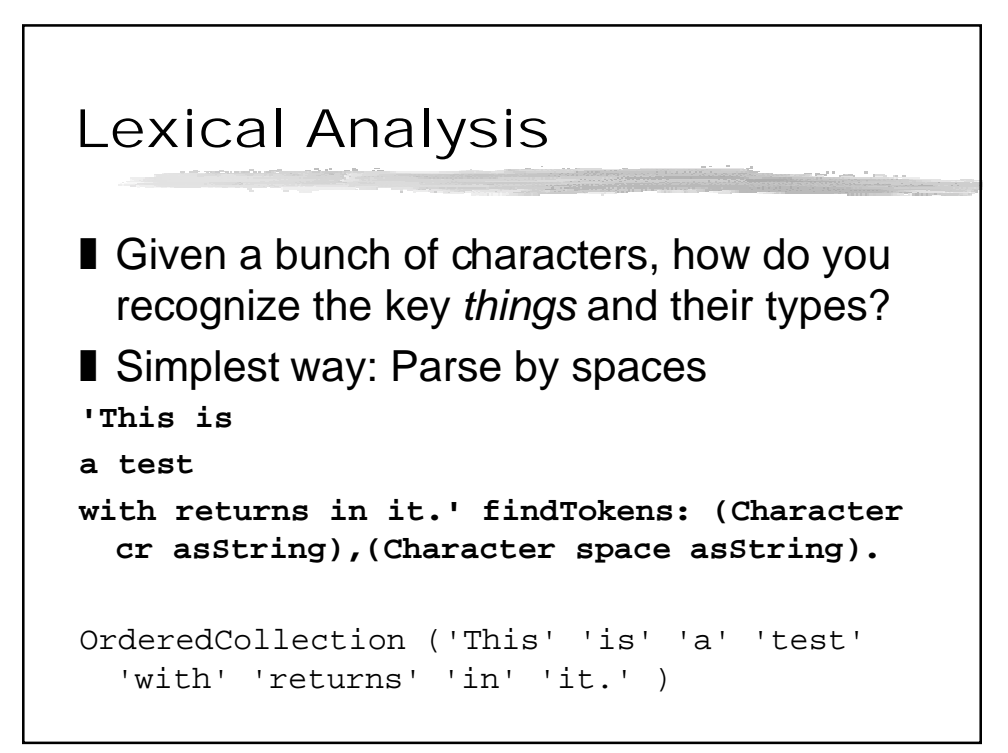

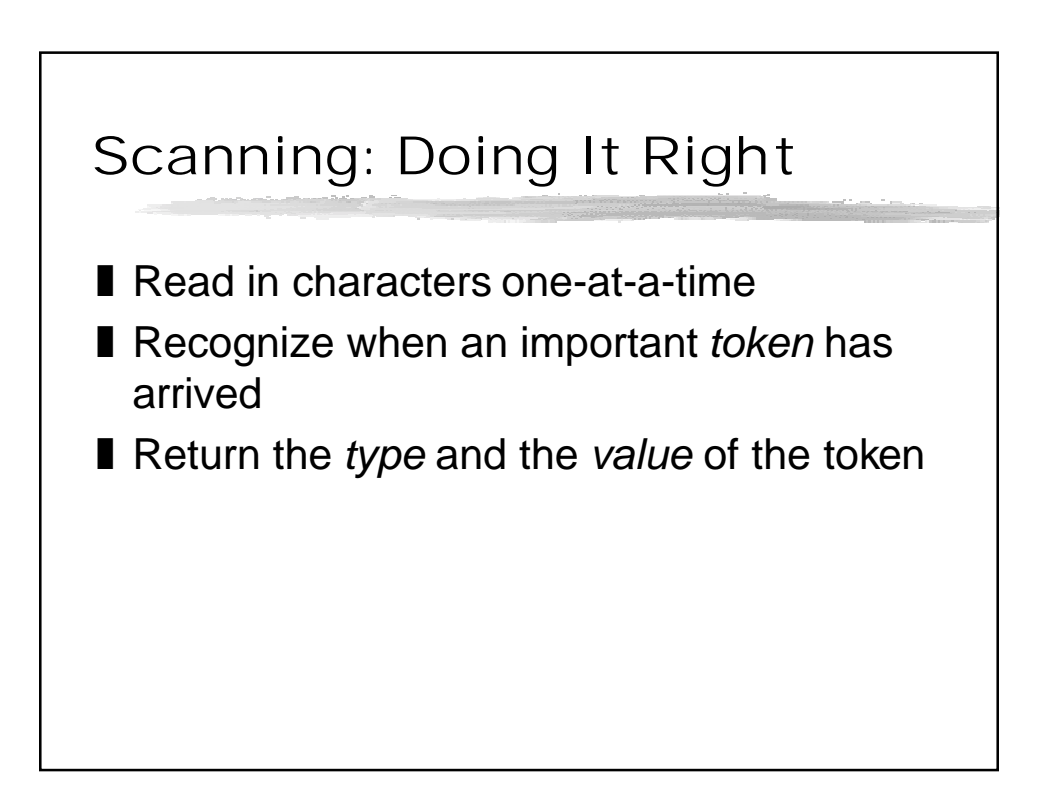

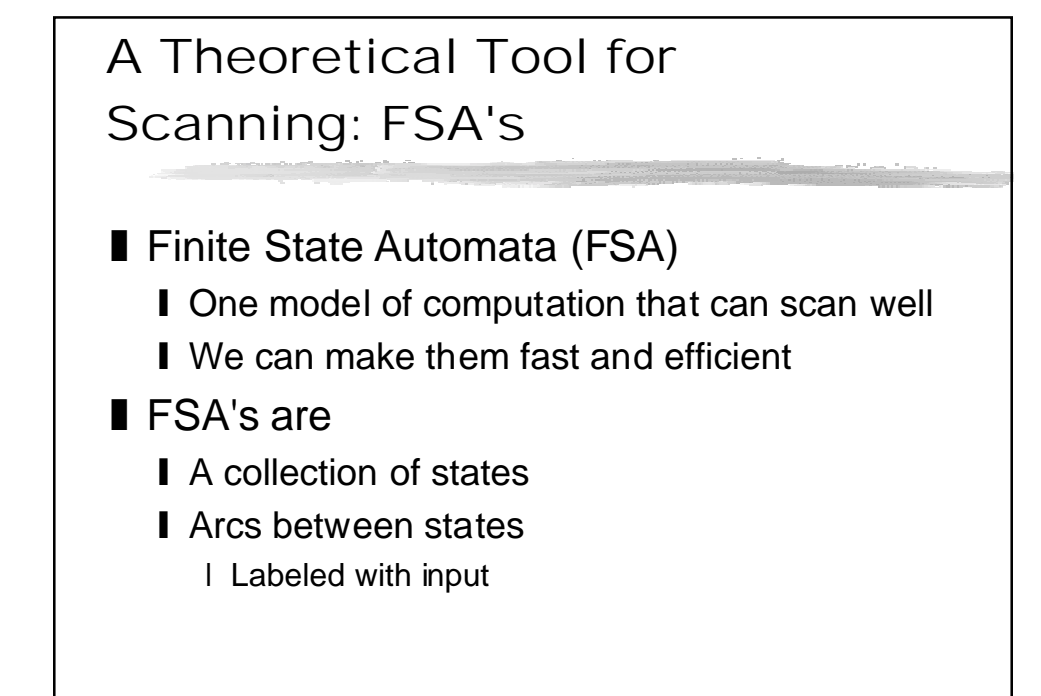

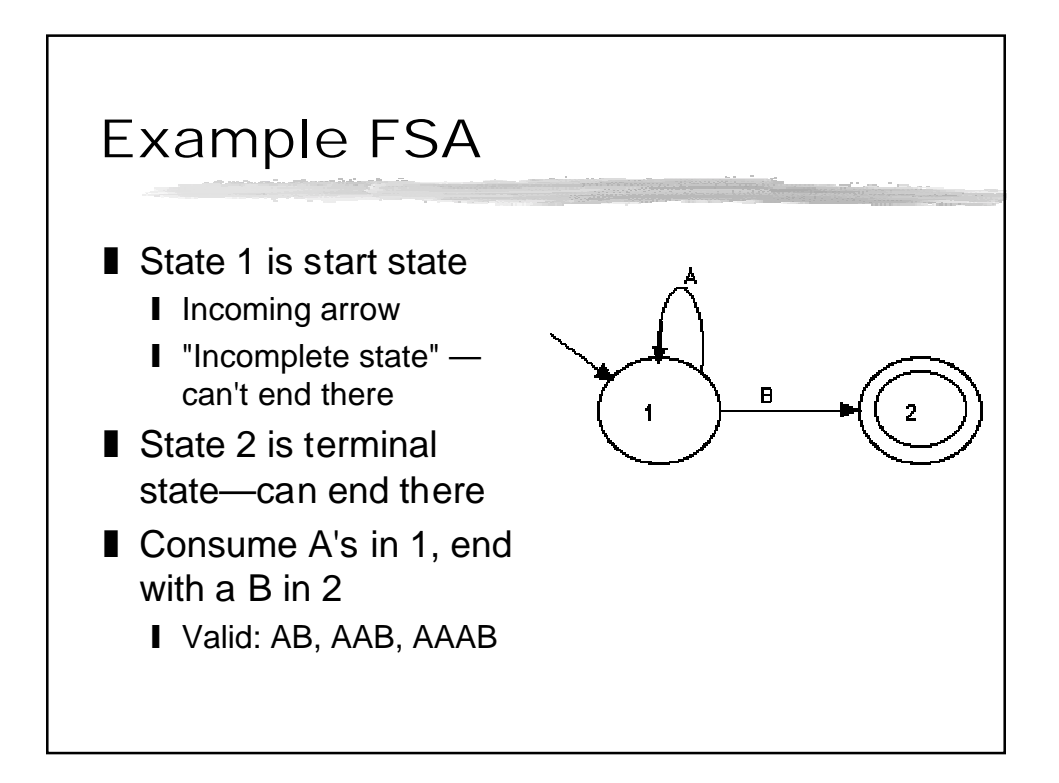

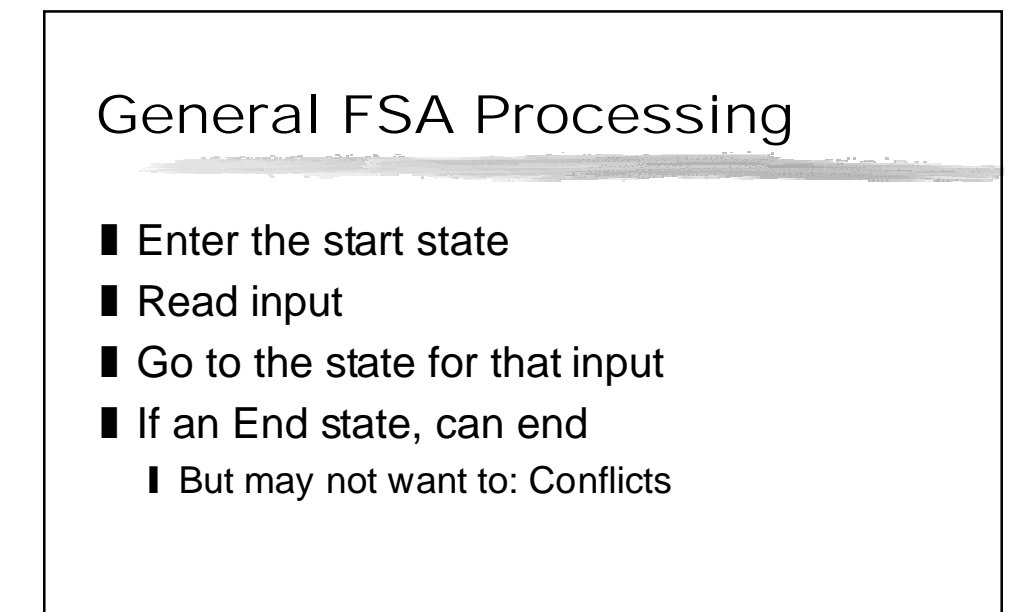

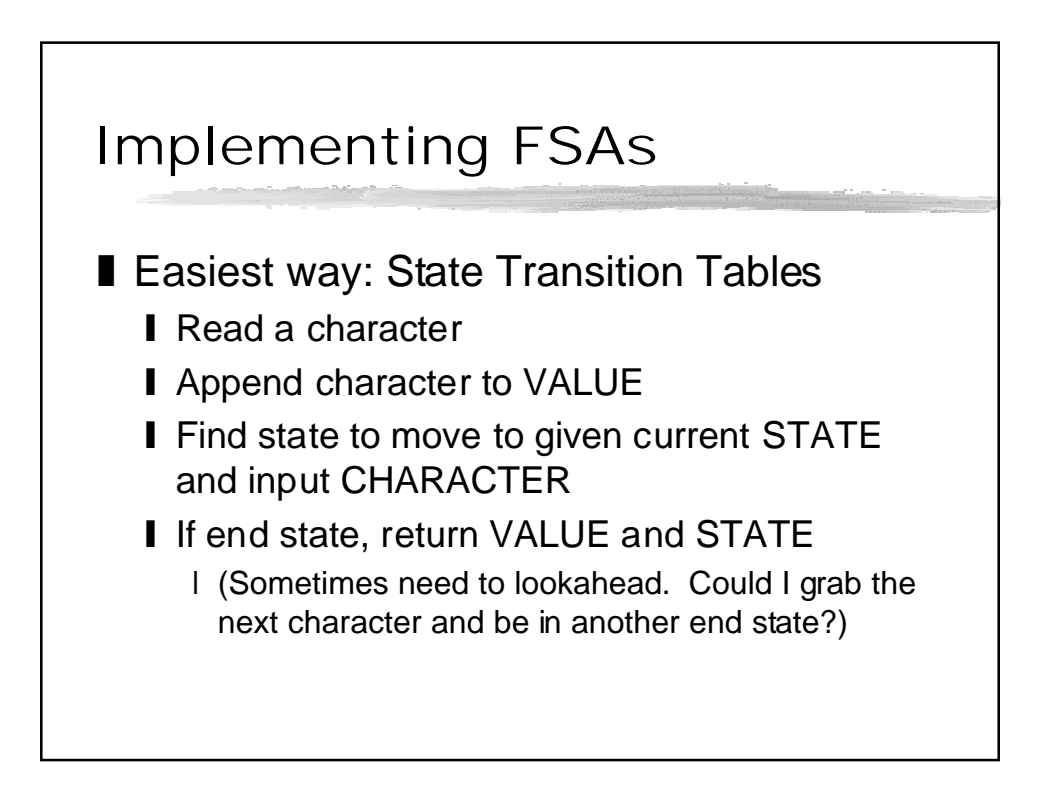

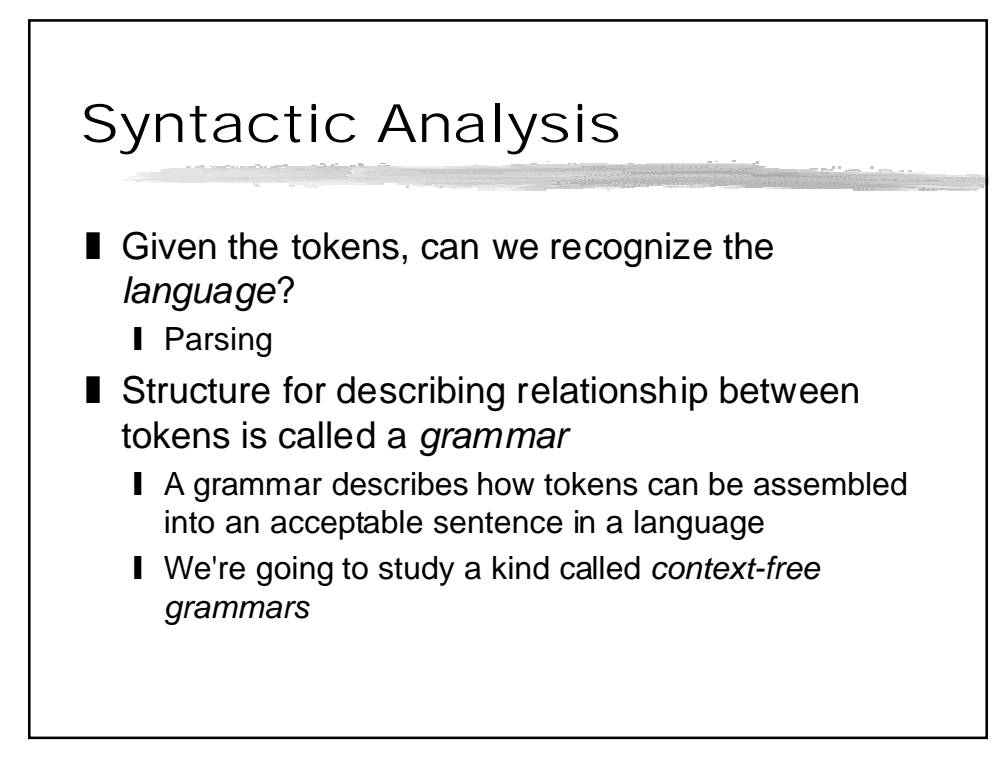

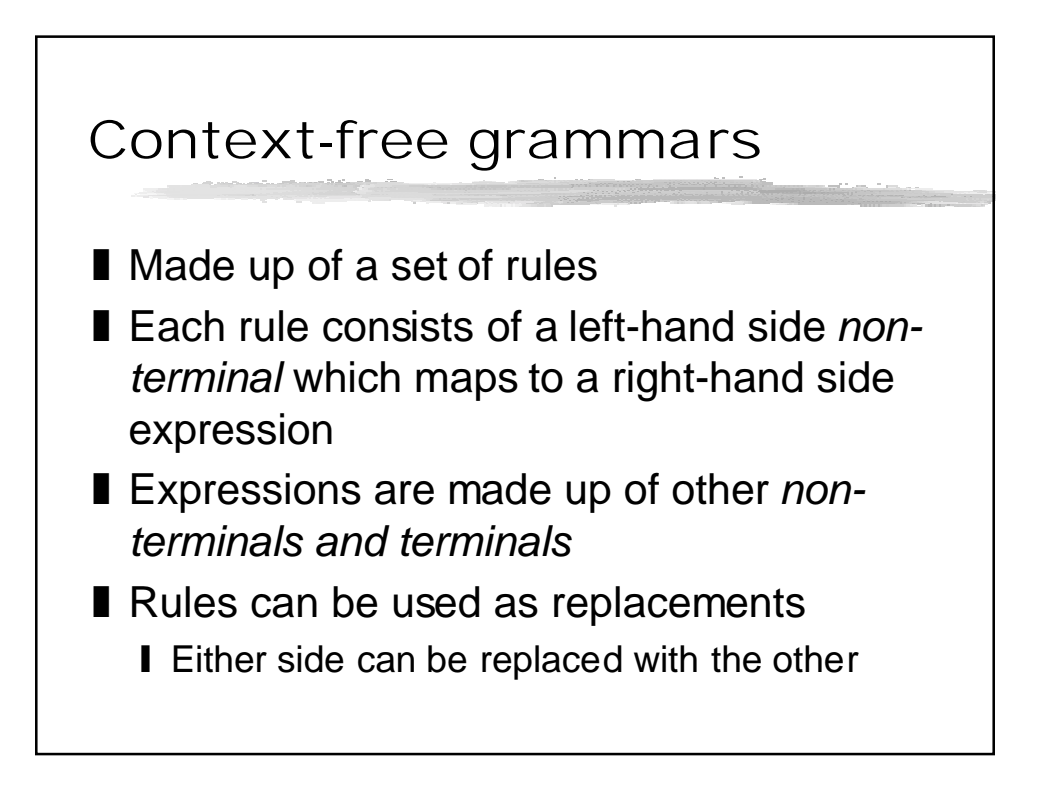

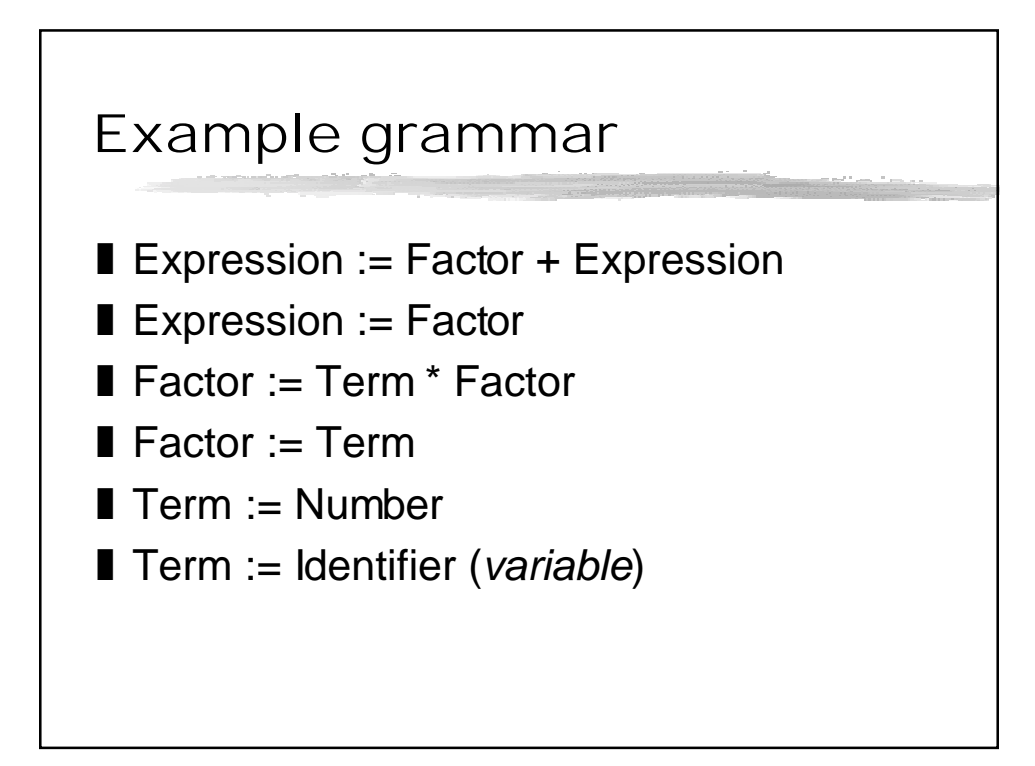

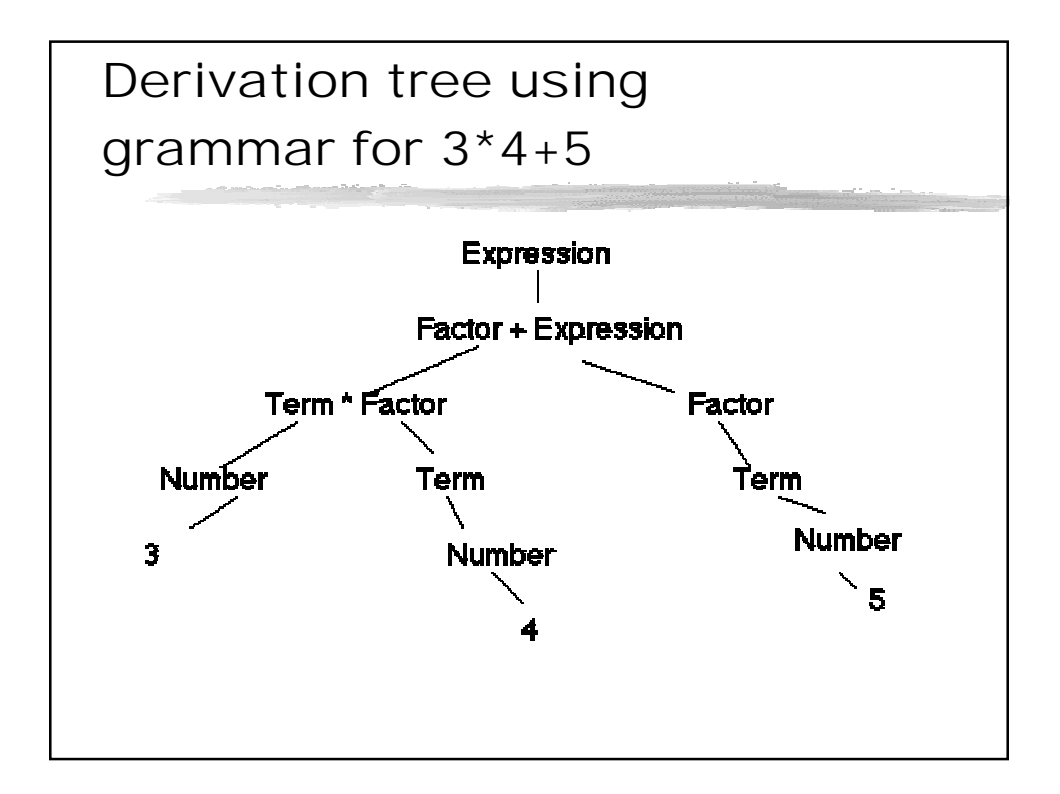

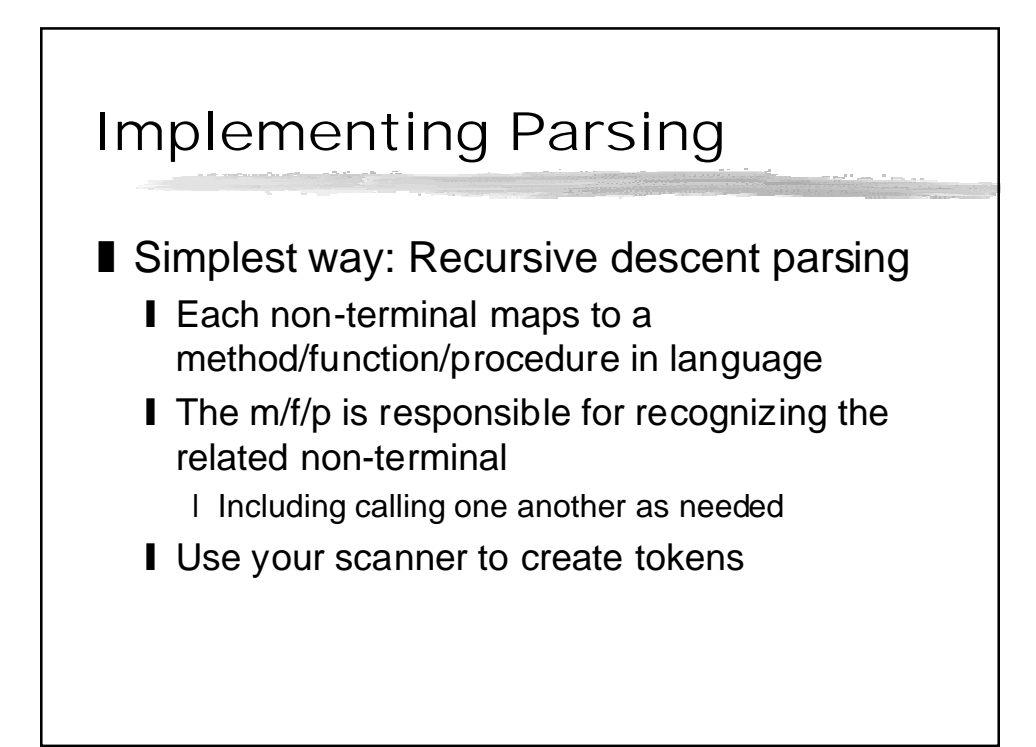

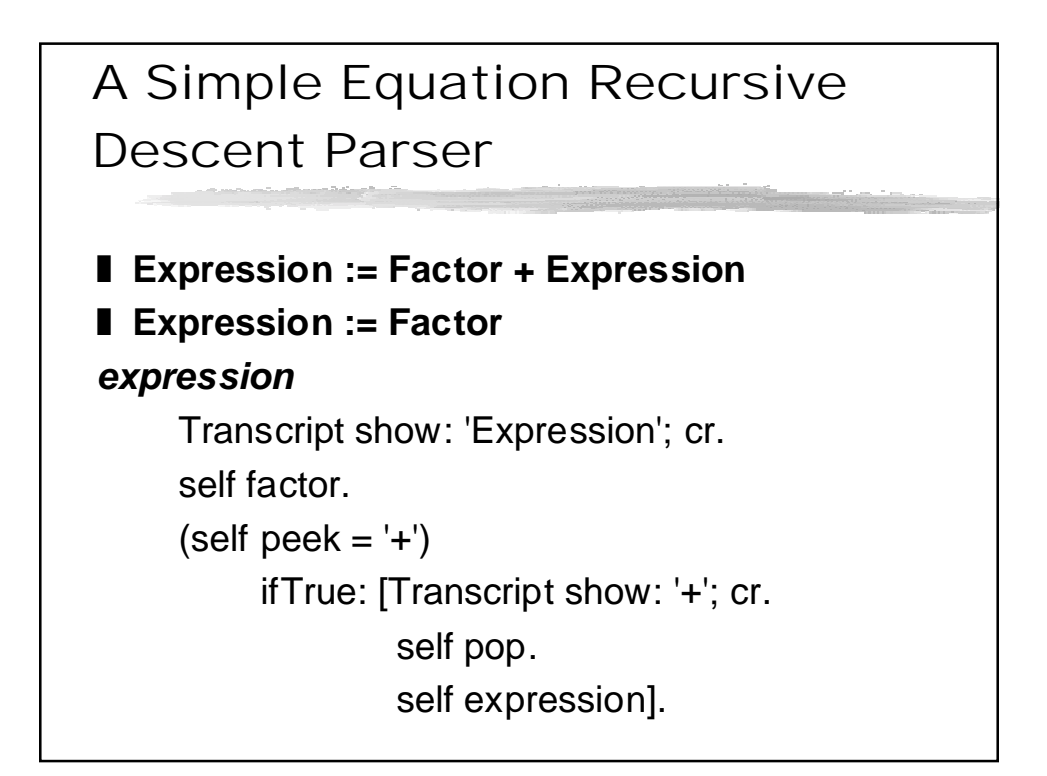

#### Factor and Term: Simple RD Parsing ■ Factor := Term \* Factor ❚ **Factor := Term** ❚ **Term := Number** *factor* Transcript show: 'Factor'; cr. self term.  $(self peek = '*)$  if True:

 [Transcript show: '\*' ; cr. self pop. self factor.] *term* Transcript show: 'Term' ; cr. (self nextIsNumber) ifTrue: [Transcript show: 'Number: ',(tokens first); cr. self pop.].

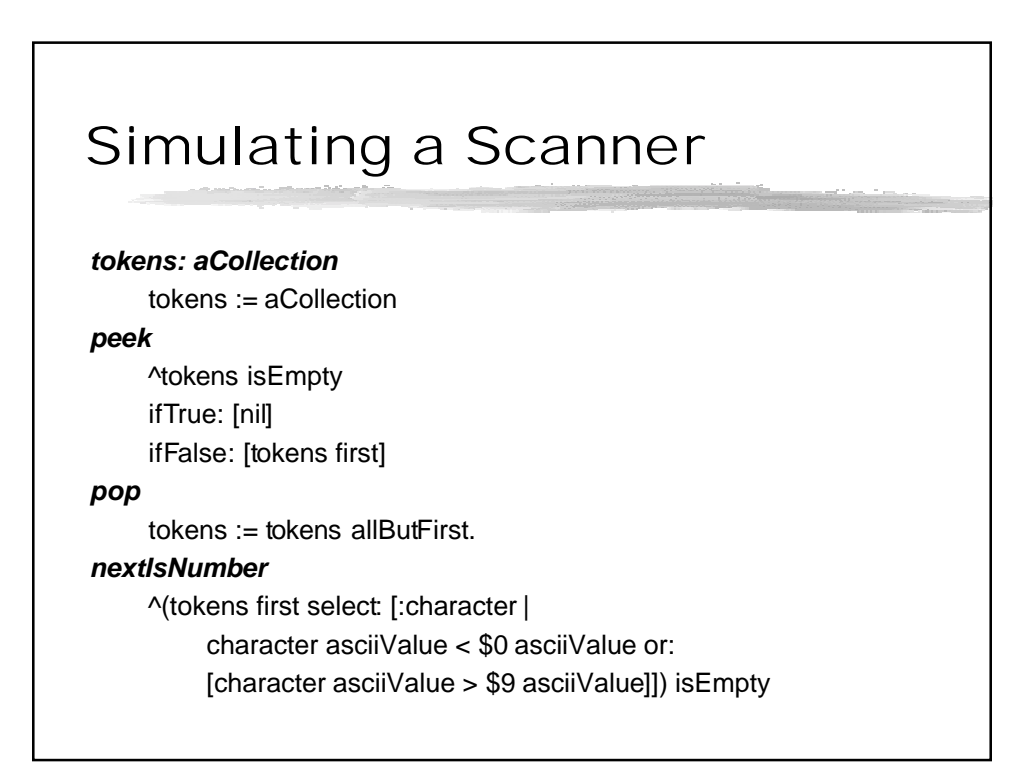

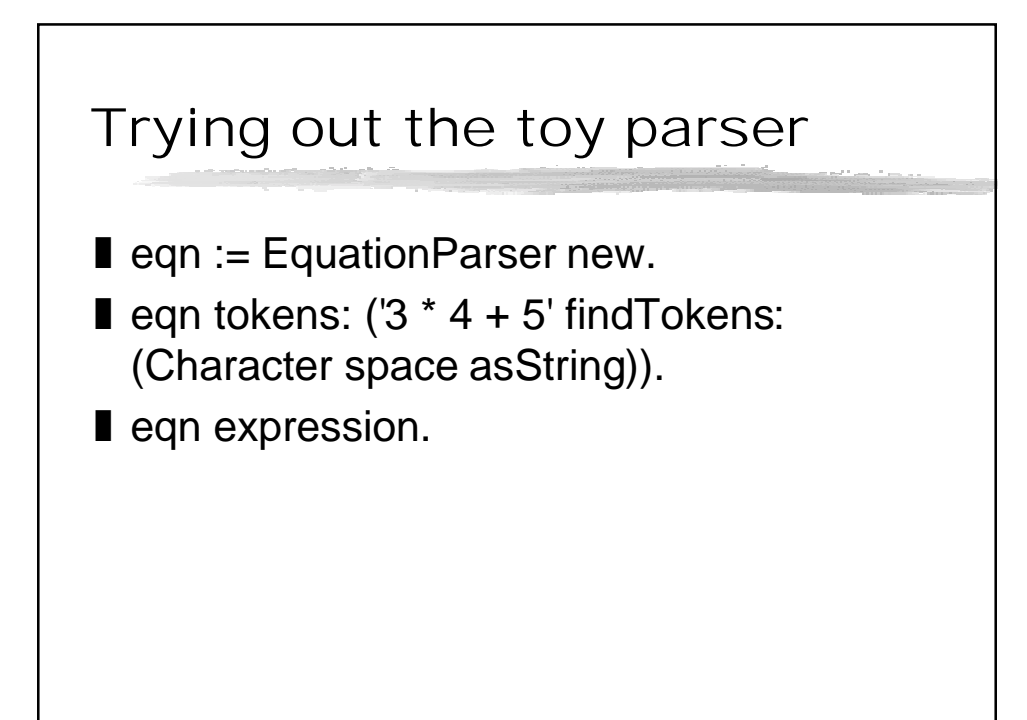

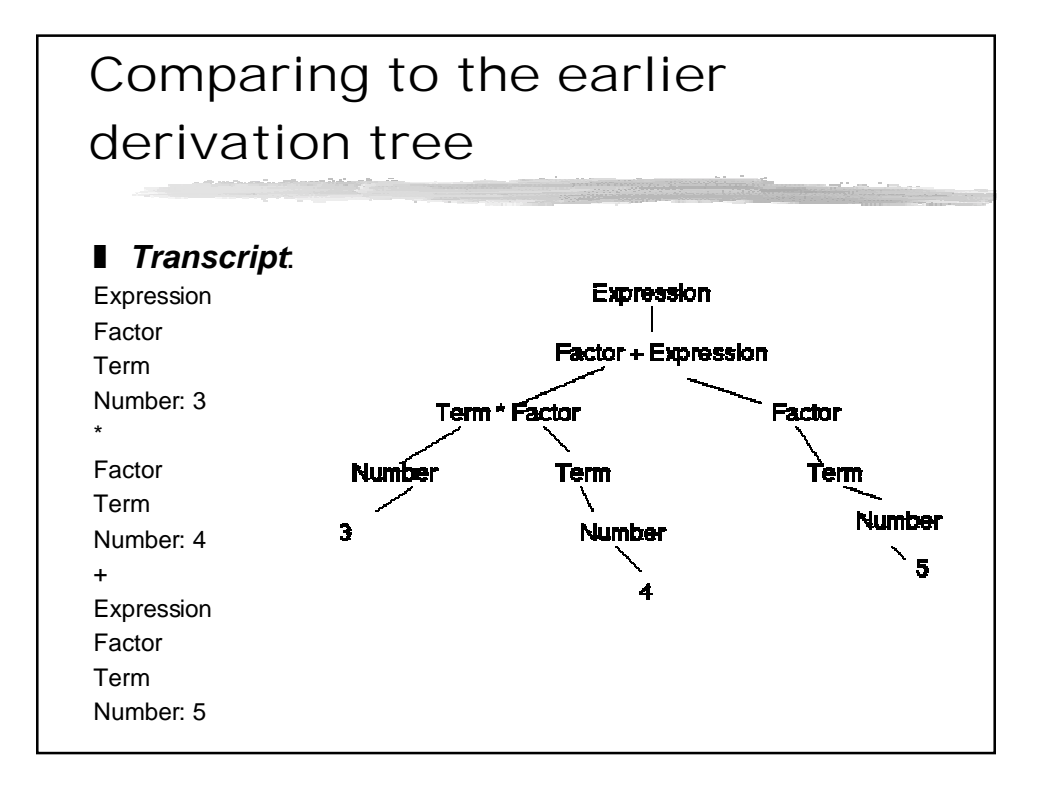

## T-Gen: A Translator Generator for Squeak

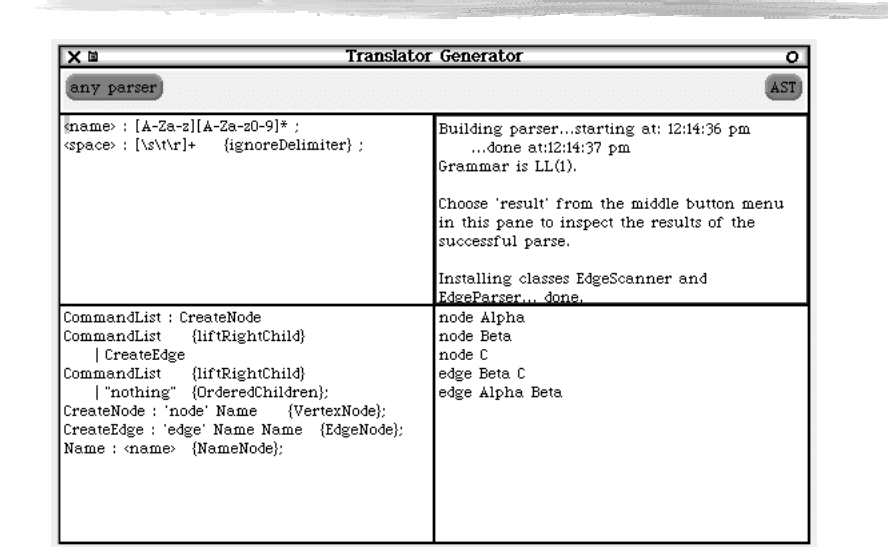

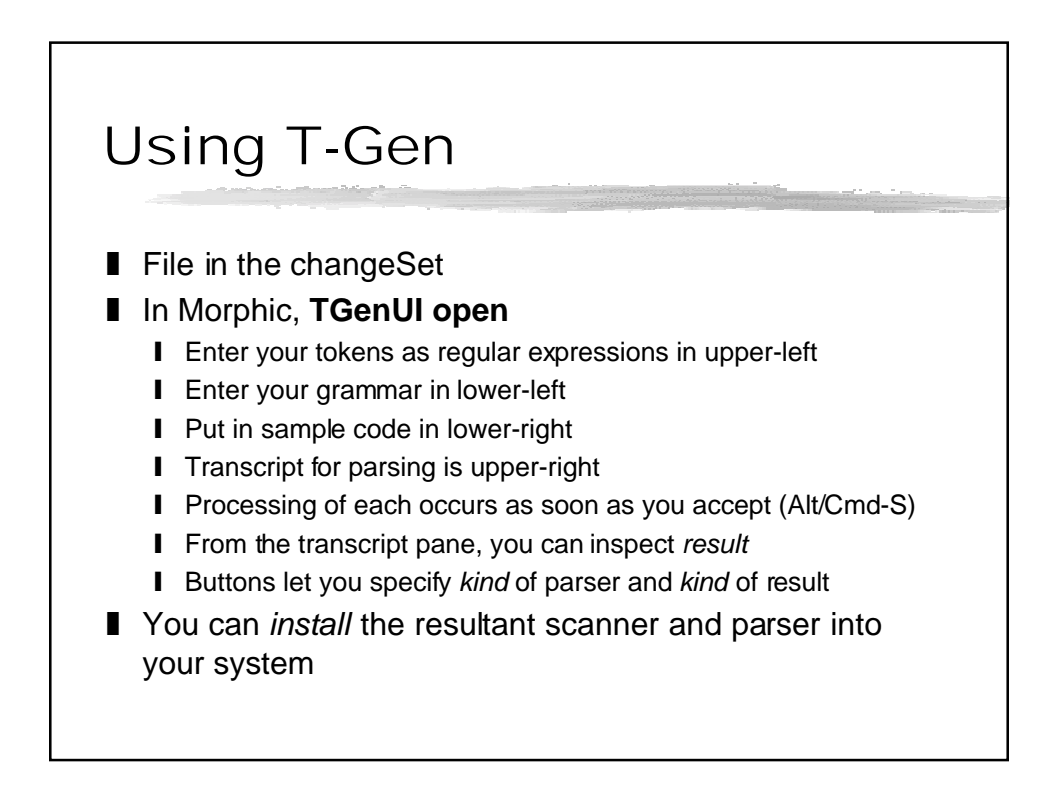

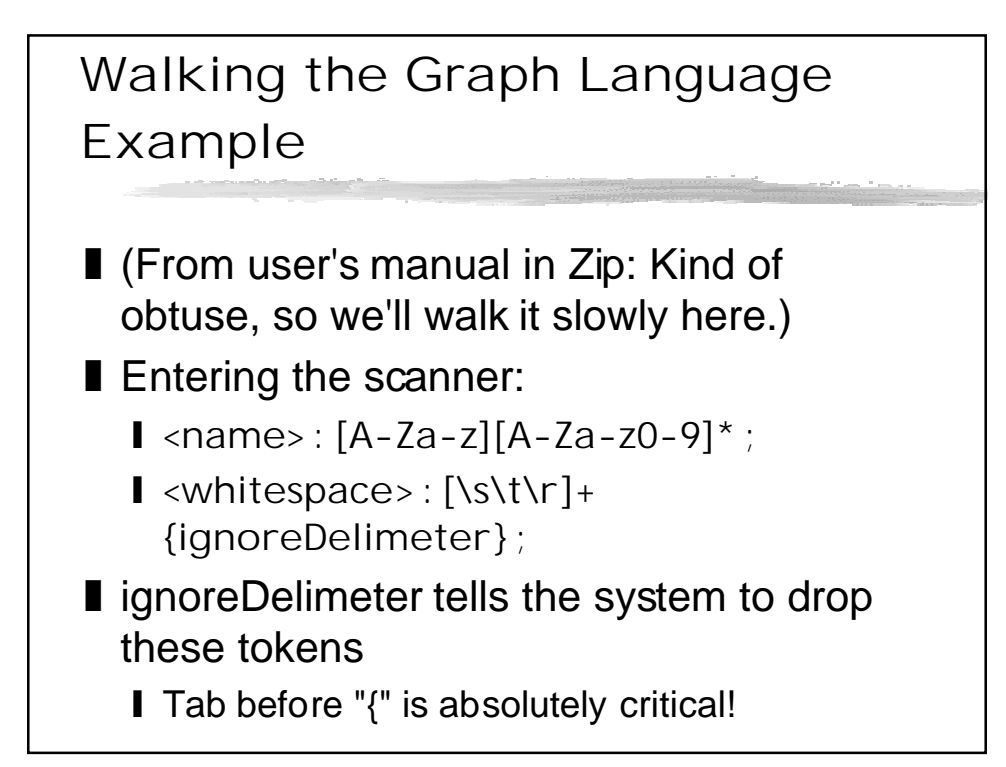

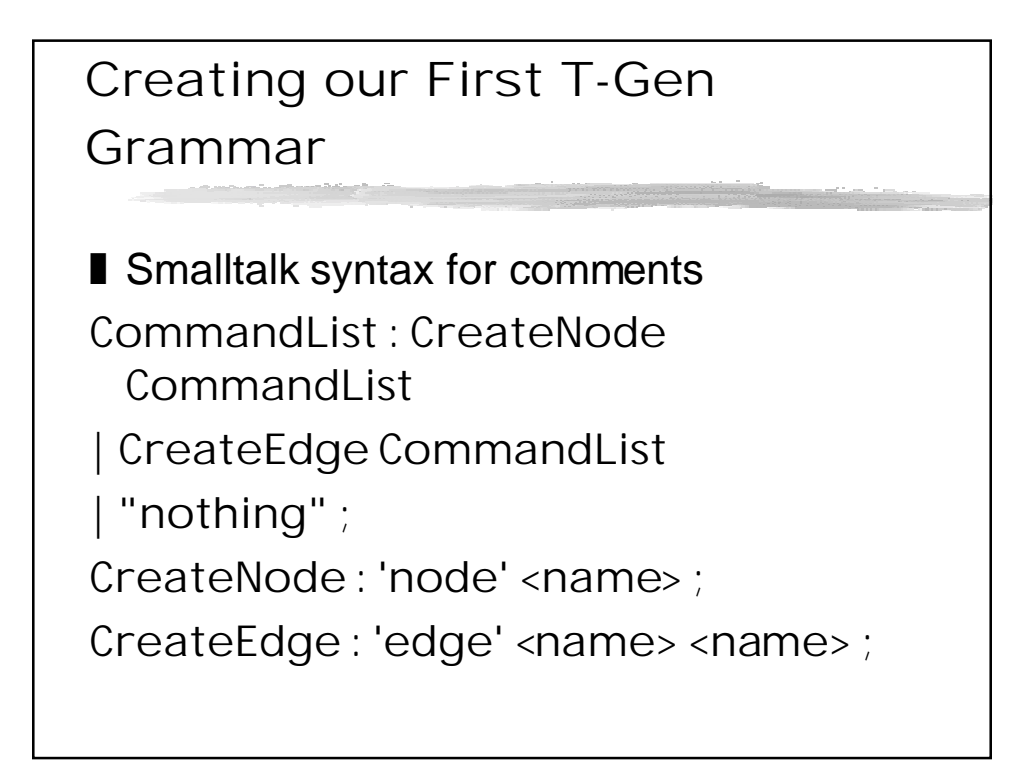

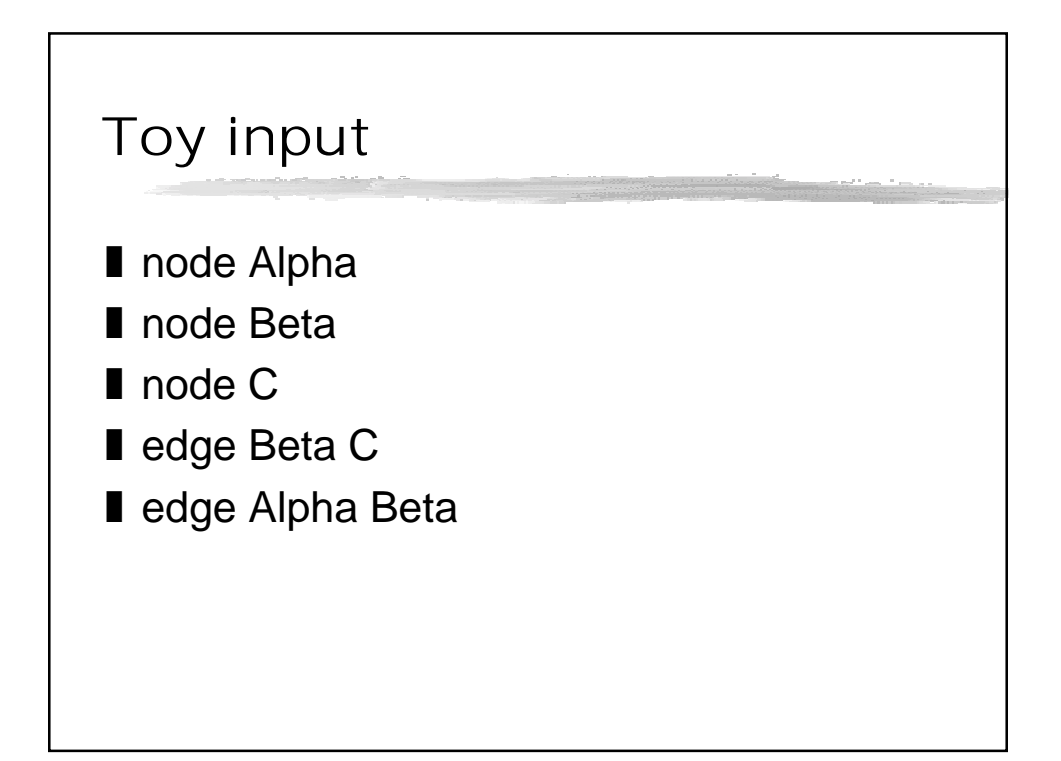

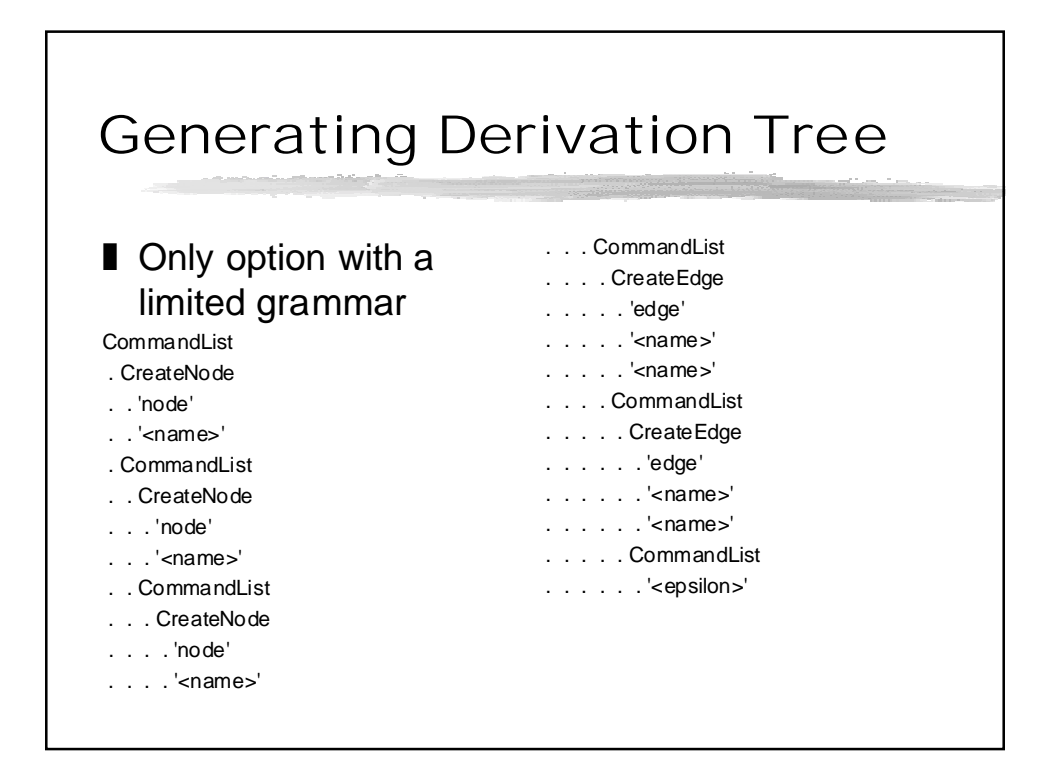

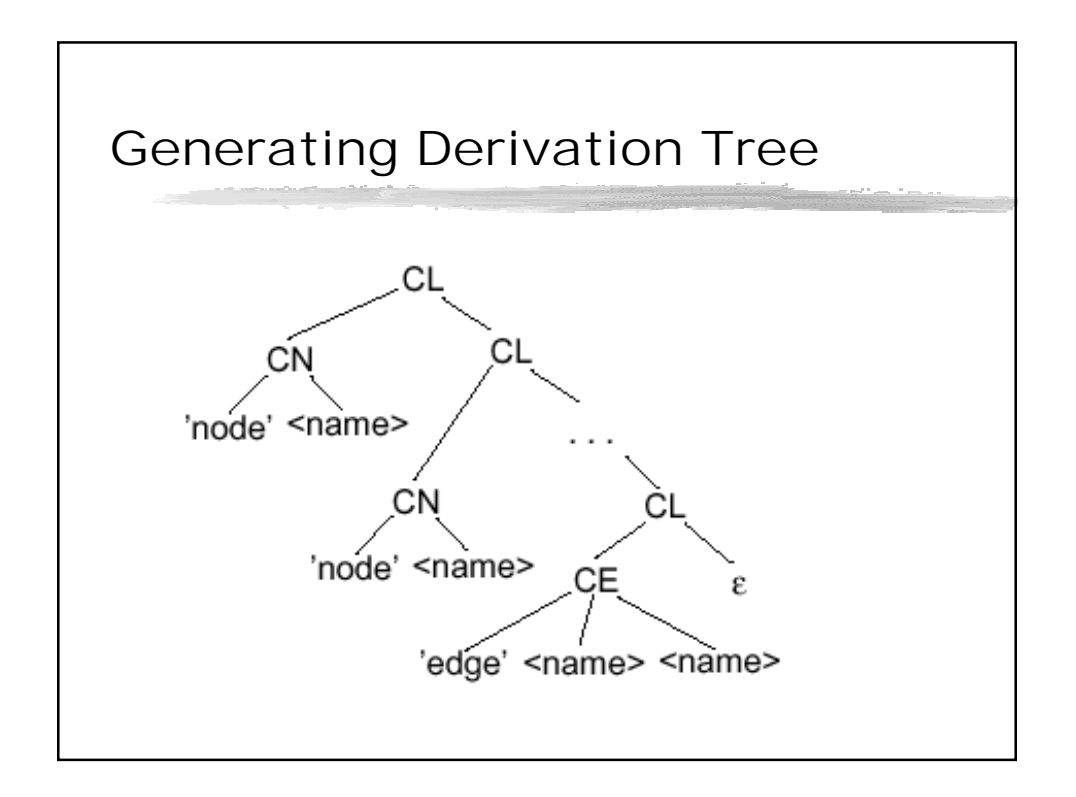

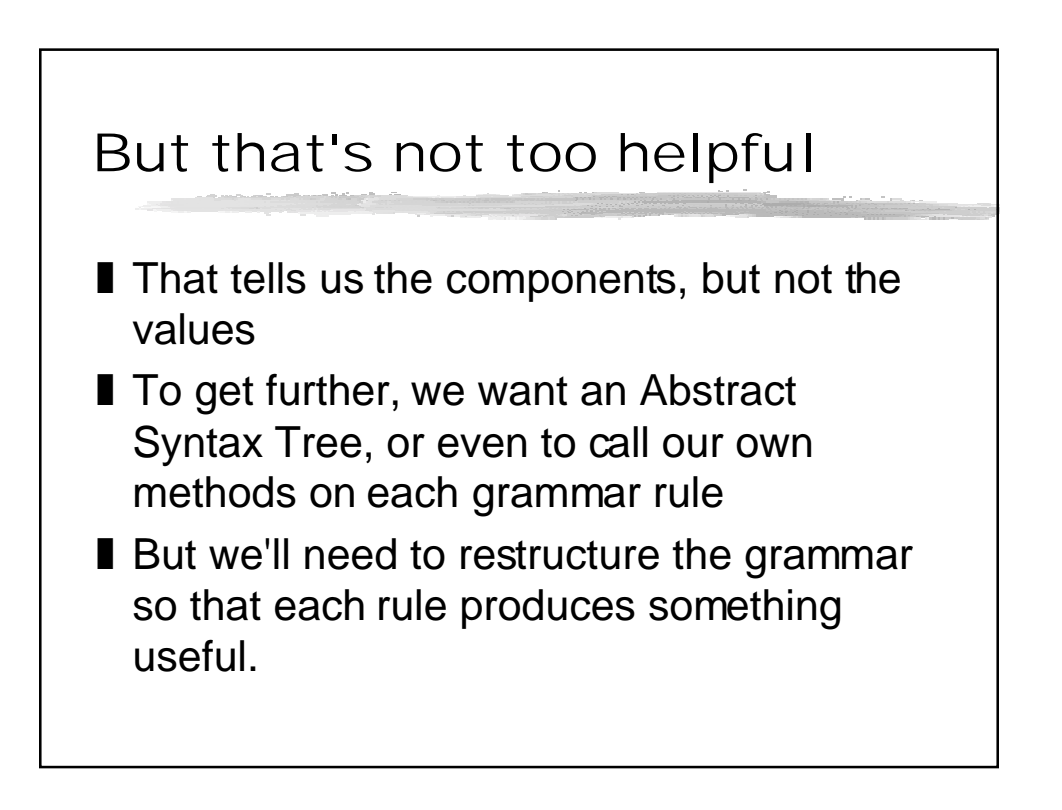

Re-Writing the Grammar to generate an AST

CommandList : CreateNode CommandList {liftRightChild} | CreateEdge CommandList {liftRightChild} | "nothing" {OrderedChildren} ; CreateNode : 'node' Name {VertexNode} ; CreateEdge : 'edge' Name Name {EdgeNode} ; Name: <name> {NameNode} ;

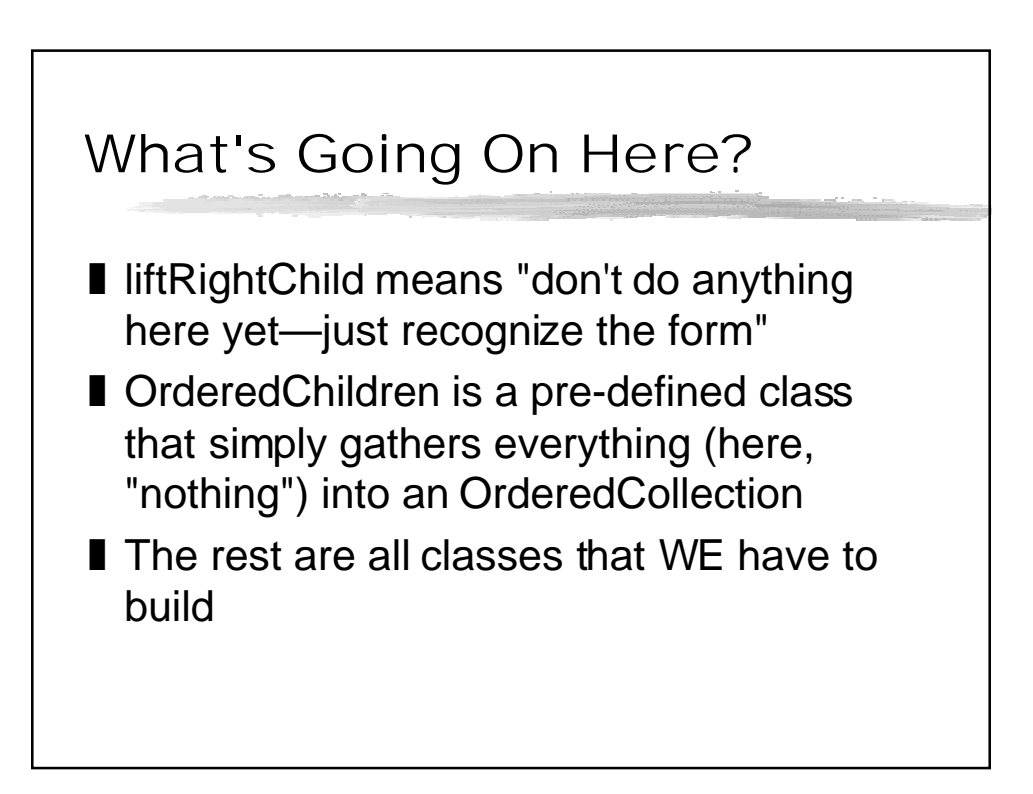

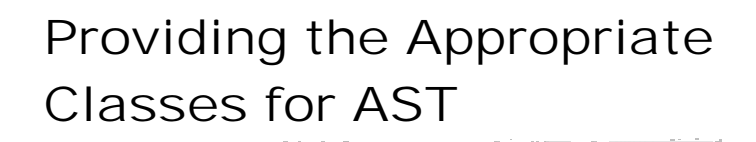

#### ■ Our classes must inherit from **ParseTreeNode**

- **Ⅰ Our classes are going to represent the nodes** of the parse tree
- We must override methods to record the terminals passed in
	- **I** setAttribute: aString to capture single terminals in a grammar rule
	- ❙ **addChildrenInitial: anOrderedCollection** to capture multiple terminals

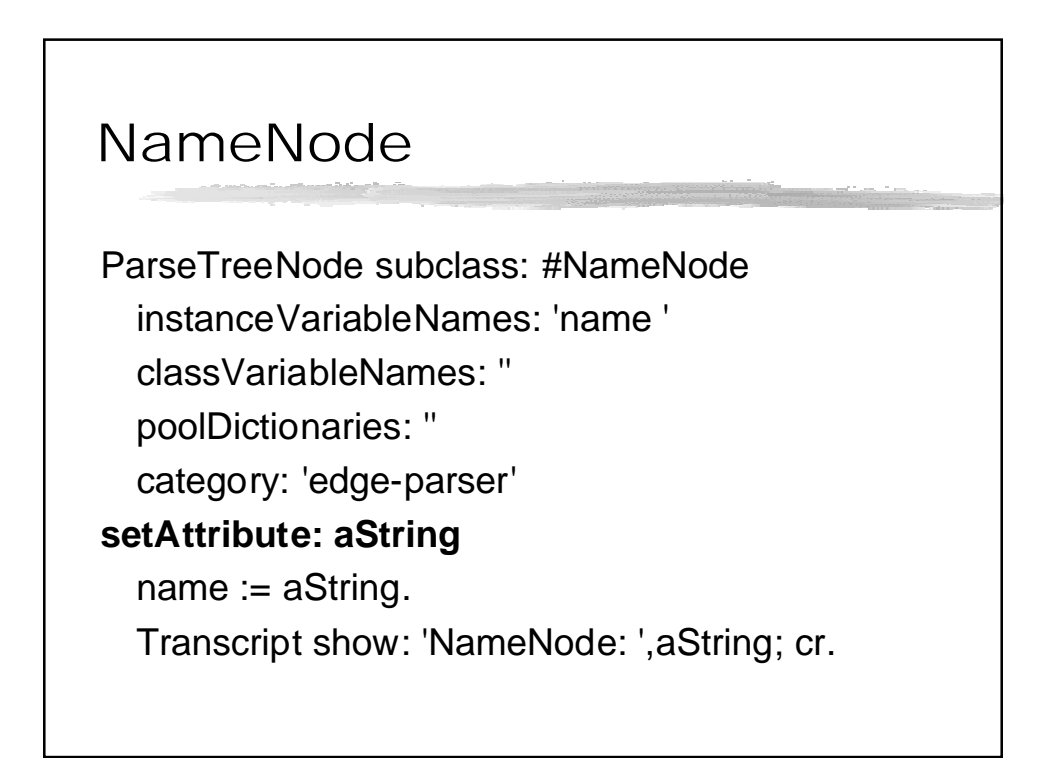

## VertexNode

ParseTreeNode subclass: #VertexNode instanceVariableNames: 'node ' classVariableNames: '' poolDictionaries: '' category: 'edge-parser' **addChildrenInitial: anOrderedCollection** anOrderedCollection size = 1 ifTrue: [node := anOrderedCollection first. Transcript show: 'VertexNode: ',node printString; cr] ifFalse: [self error: 'VertexNode: Wrong number of children']

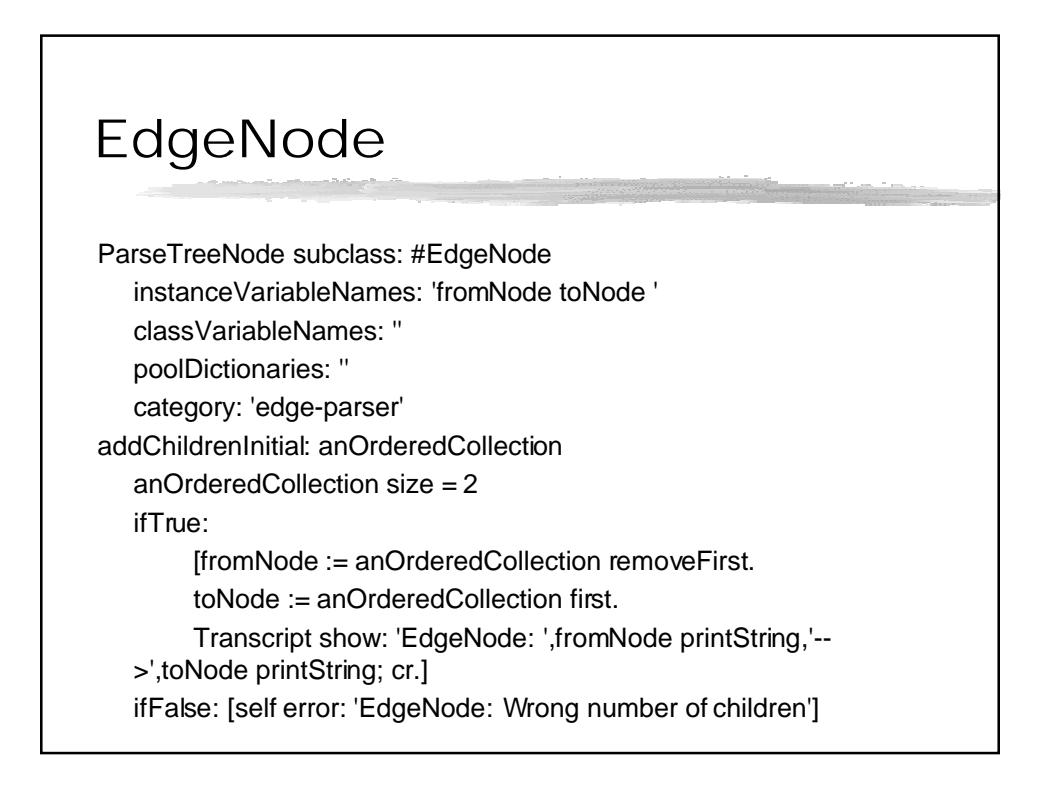

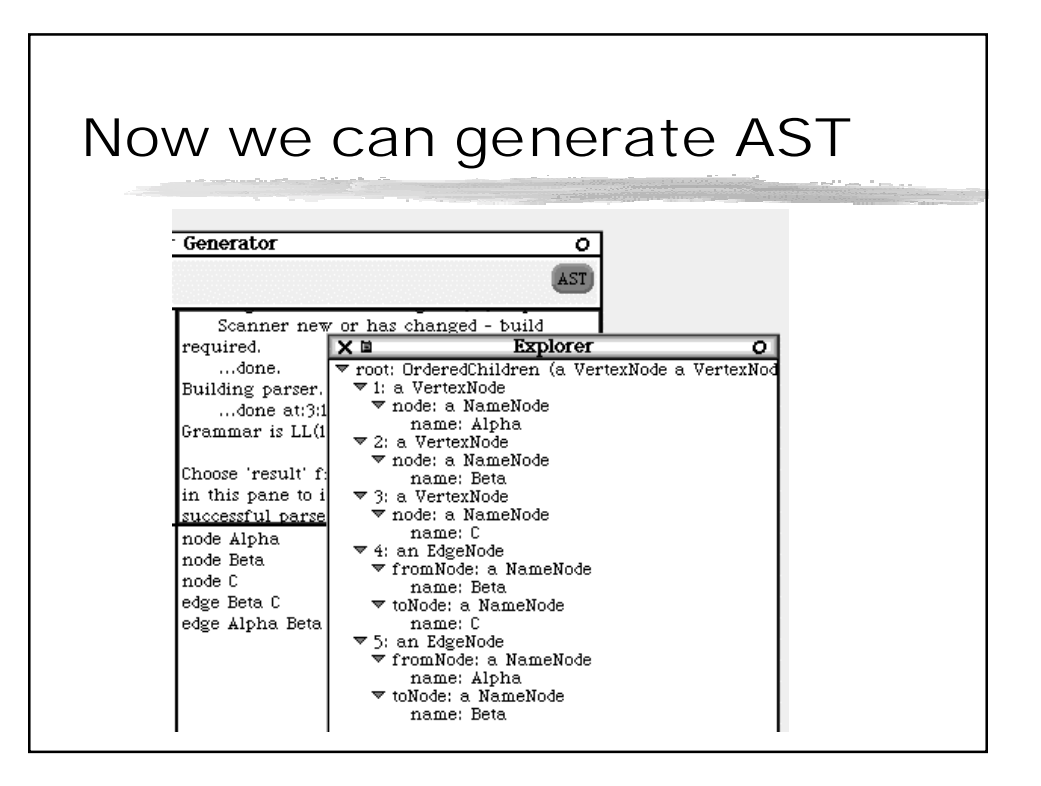

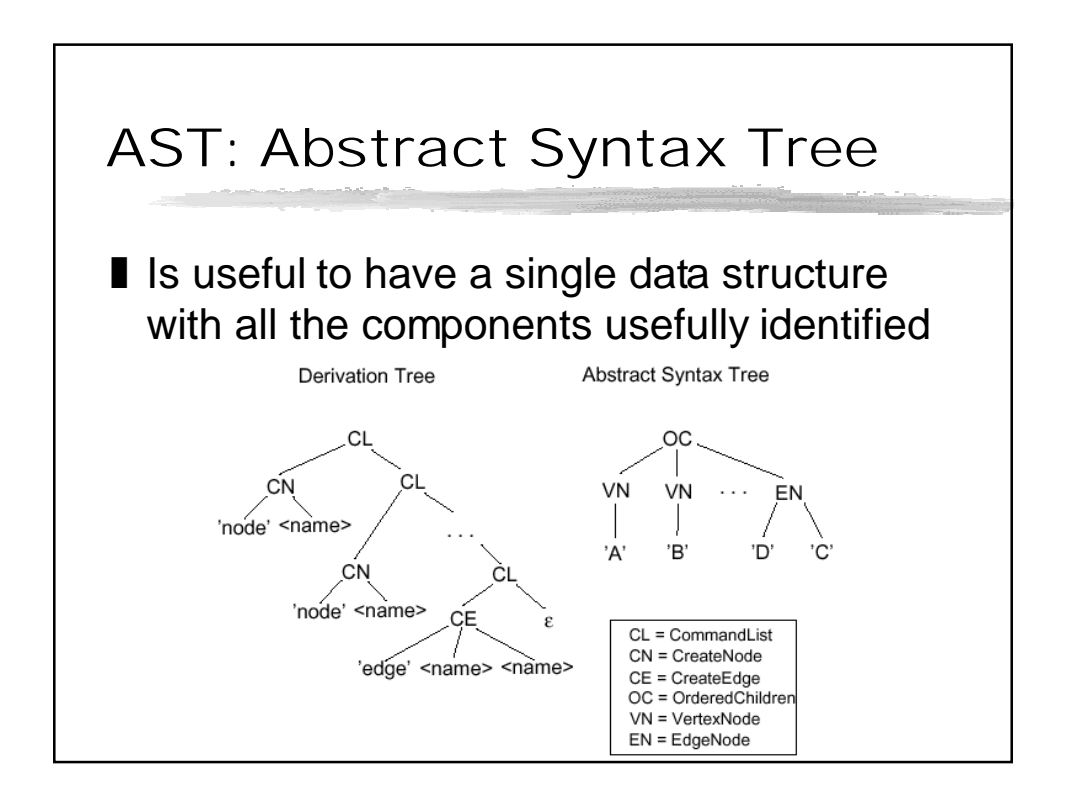

# But AST's Are All-At-Once

#### ■ Alternatively, can capture elements asthey-are-parsed

#### ■ Transcript from AST generation:

VertexNodeNameNode: Beta NameNode: Alpha EdgeNode: a NameNode-->a NameNode NameNode: C NameNode: Beta EdgeNode: a NameNode-->a NameNode NameNode: C VertexNode: a NameNode NameNode: Beta VertexNode: a NameNode NameNode: Alpha VertexNode: a NameNode

node Alpha node Beta node C edge Beta C edge Alpha Beta

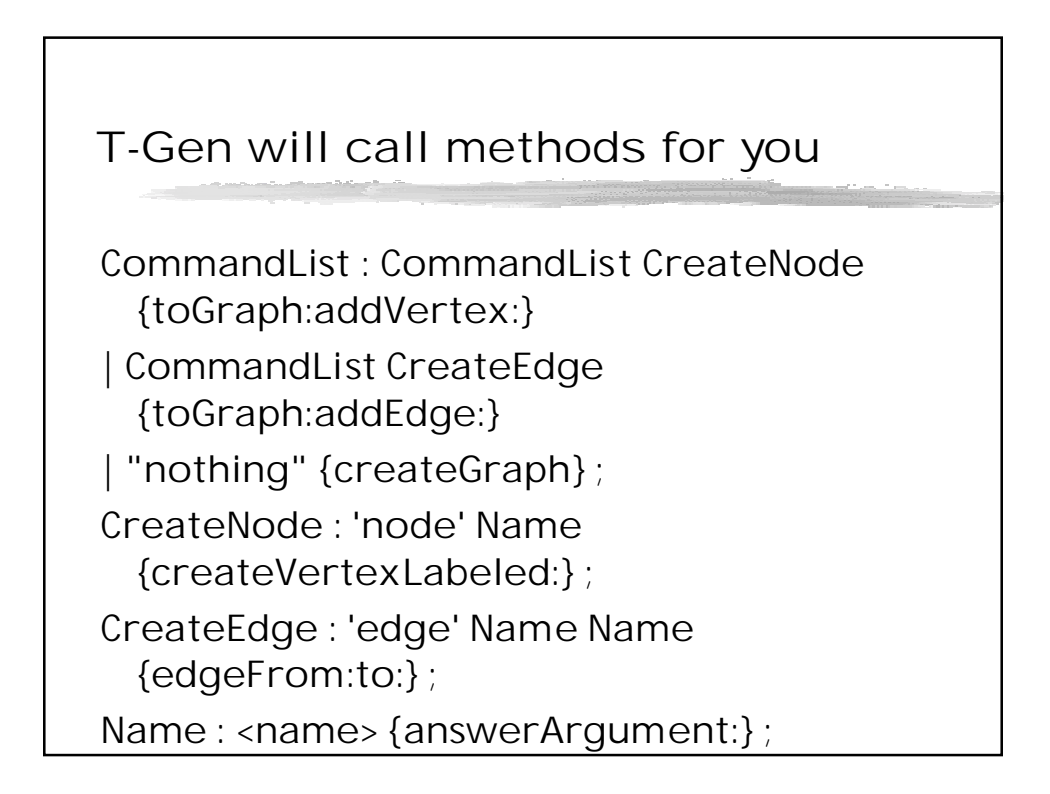

Note Careful Construction of Grammar and Methods

- Notice in the AST Construction
	- **I** Things are assembled in reverse!
	- Grammar is recognized, and then built bottom-up
- Thus, you build things at the terminals, and assemble them into structures further up the tree
	- **Ⅰ Thus, createGraph at the bottom**
	- **Ⅰ toGraph:addXXXX: in the mid-level rules**

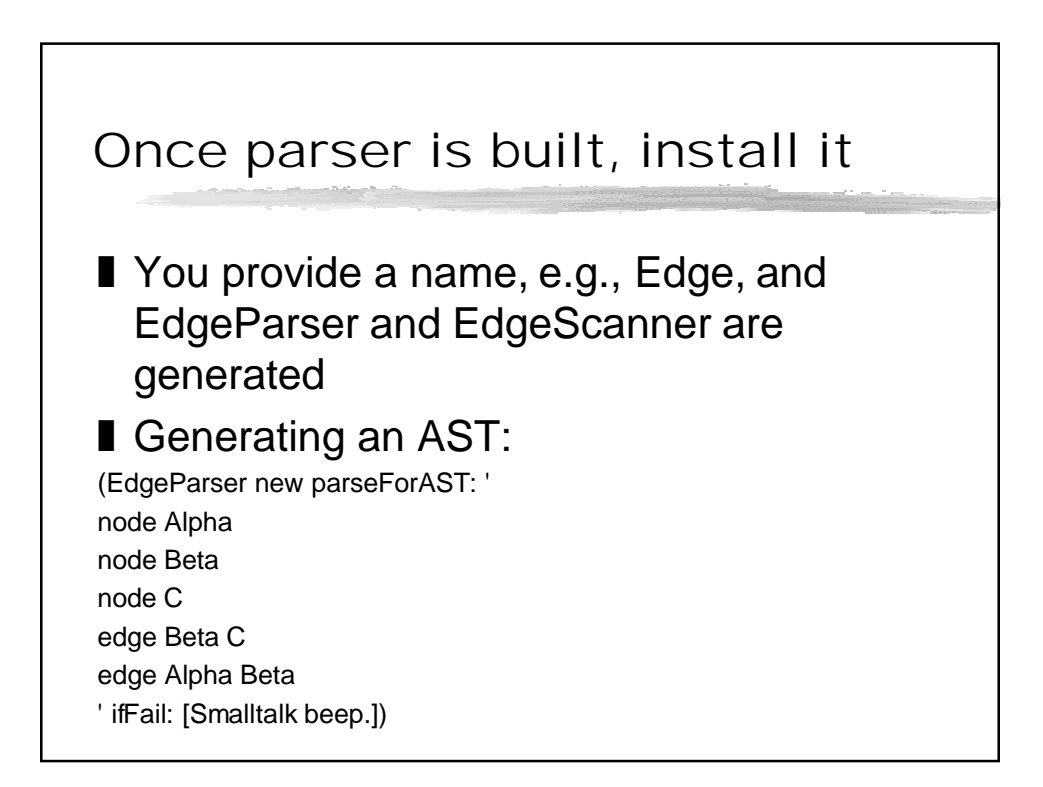

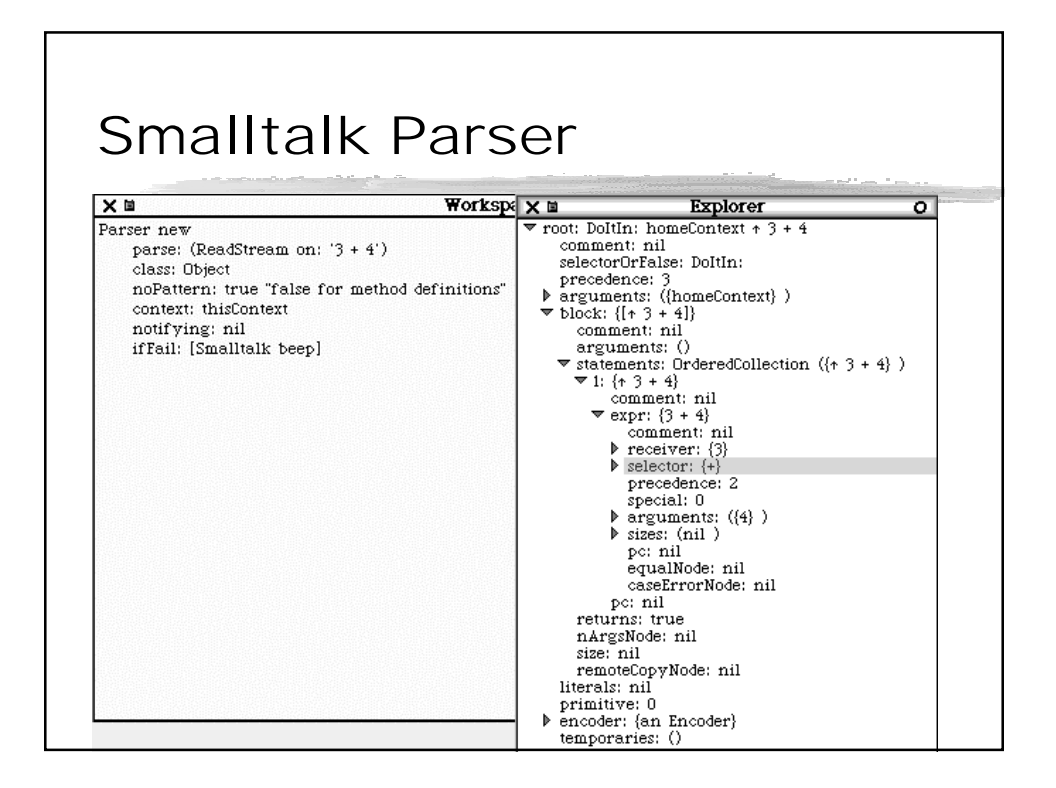

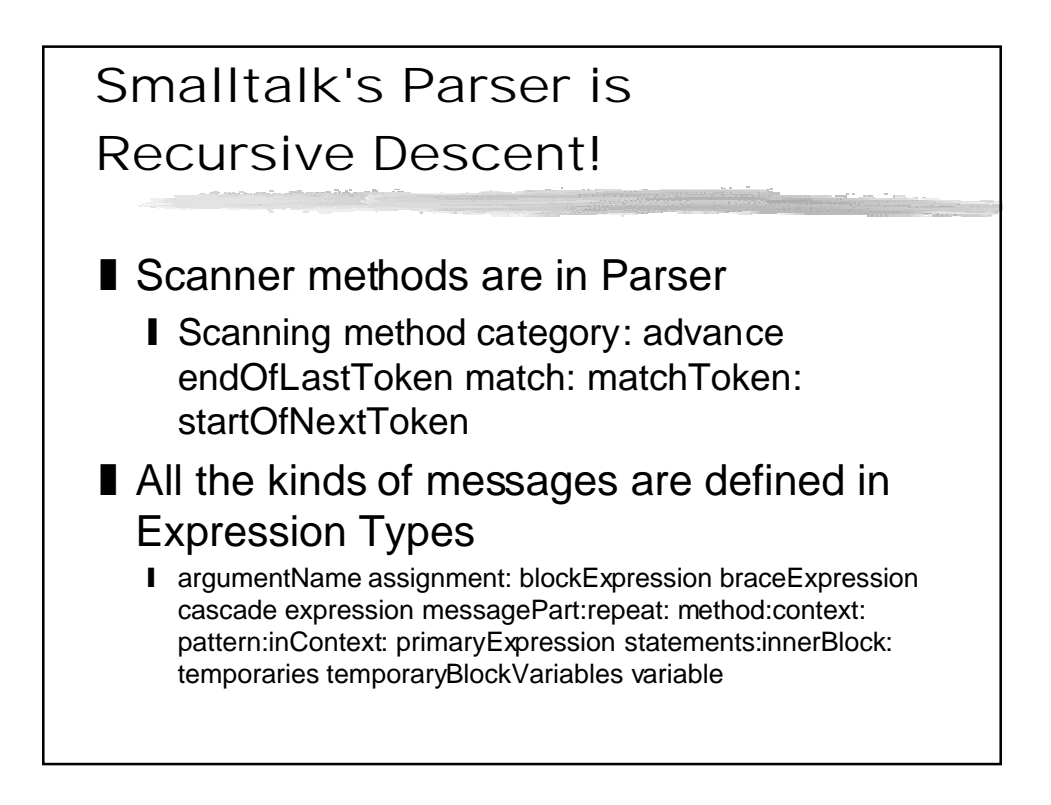

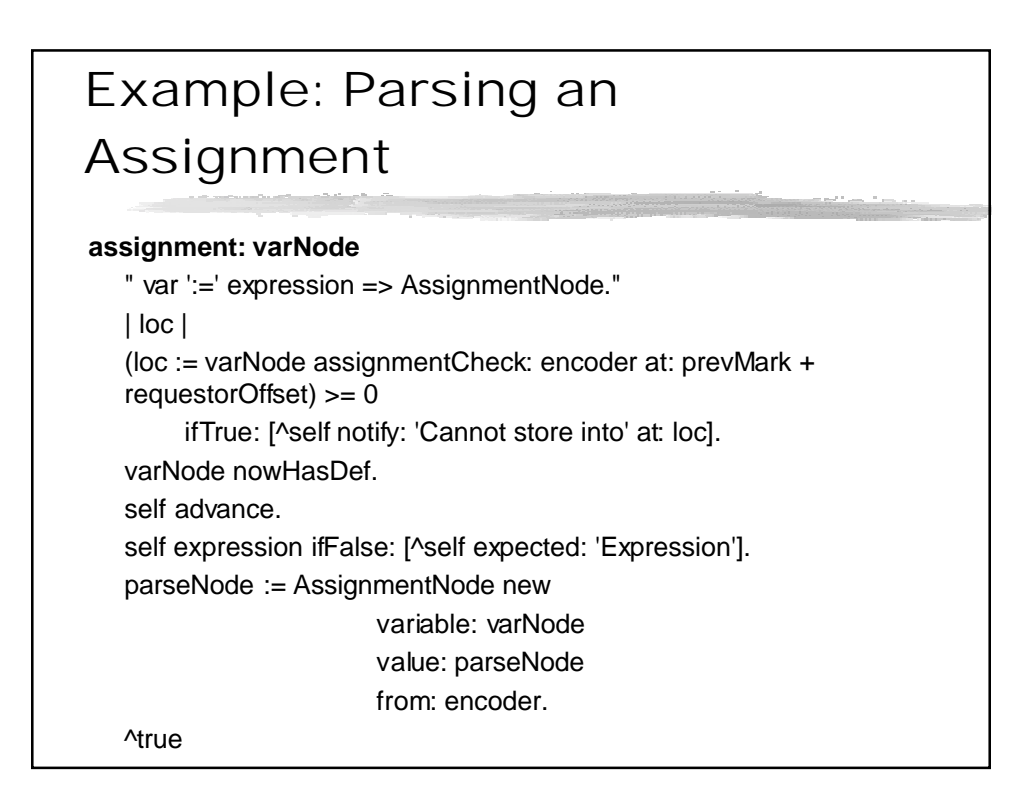

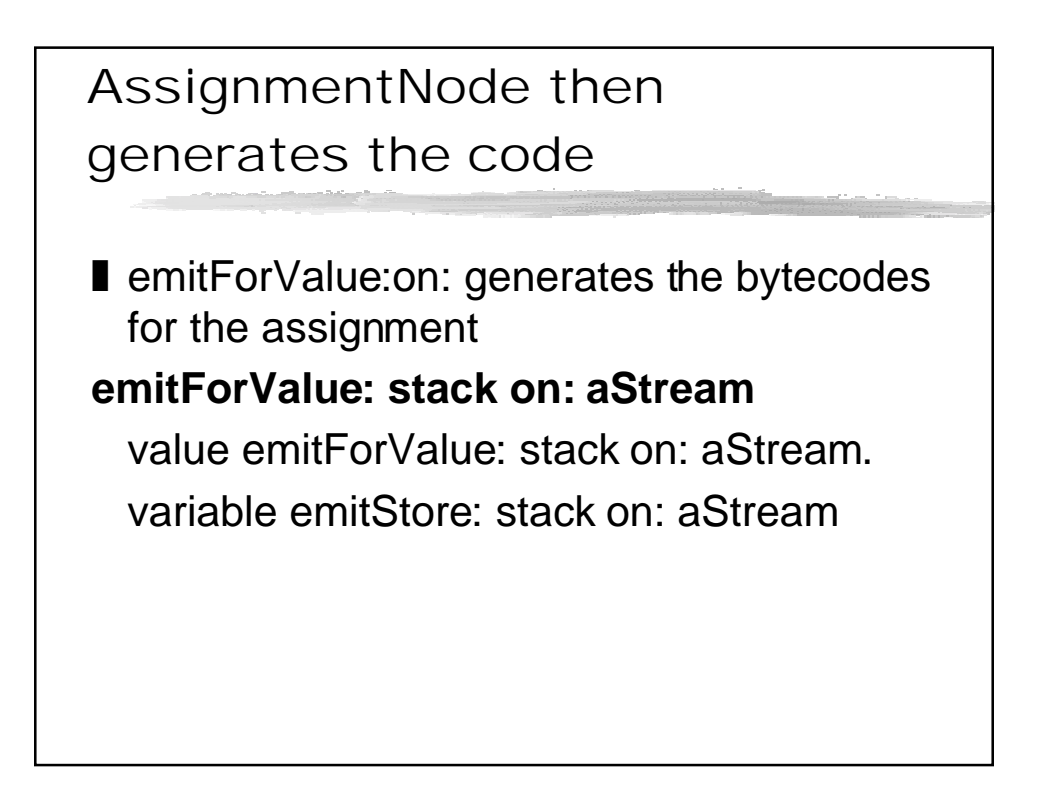

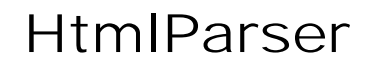

■ Used for Scamper HtmlParser parse: ' <html> <head> <title>Fred the Page</title> </head> <body> <h1>Fred the Body</h1> This is a body for Fred. </body> </html>'

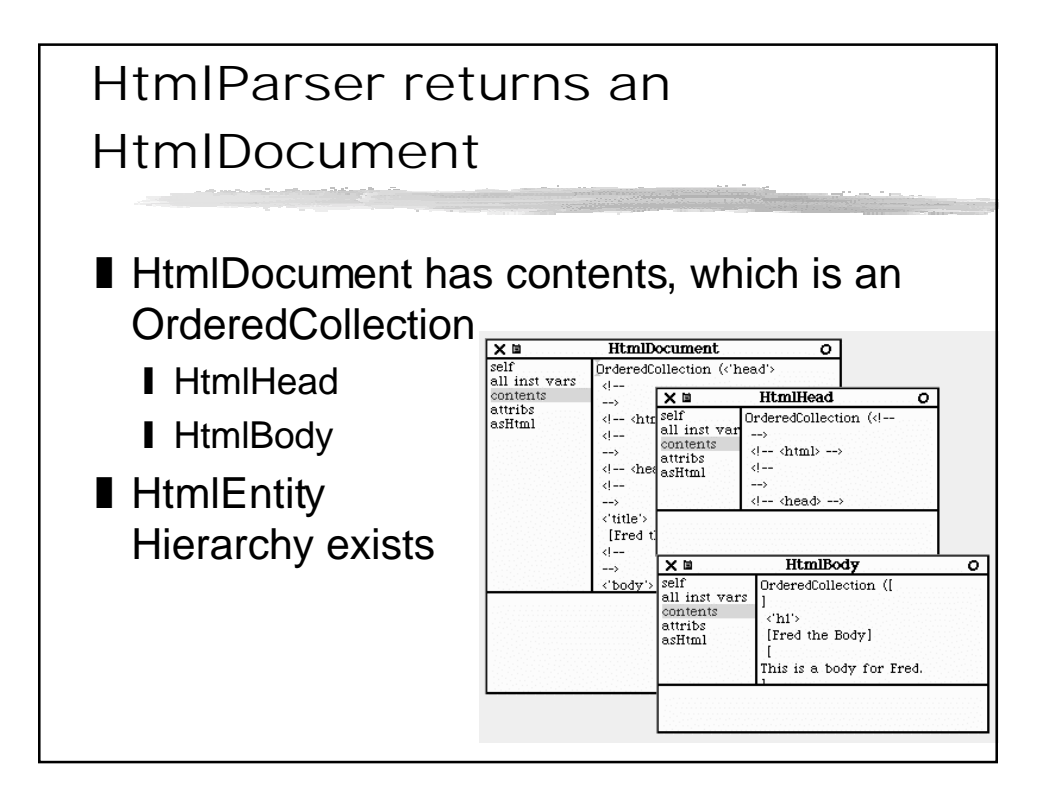

# Walk the Object Structure

doc := HtmlParser parse: ' <html> <head> <title>Fred the Page</title> </head> <body> <h1>Fred the Body</h1> This is a body for Fred. </body> </html>'.

 $body := doc contents last.$ "This should be an HtmlBody" body contents detect: [:entity | entity isKindOf: HtmlHeader]. "This should be the first heading." **PrintIt**: <'h1'>

[Fred the Body]

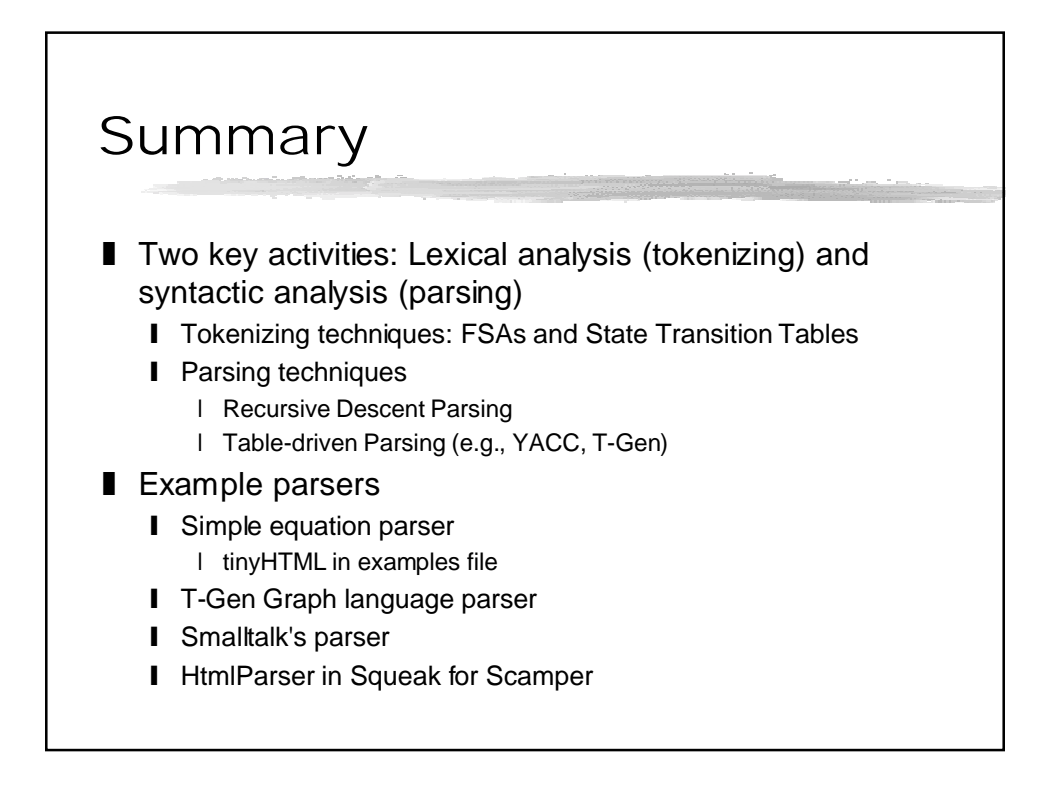